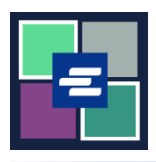

## **КРАТКОЕ РУКОВОДСТВО ПО ЗАПУСКУ ПОРТАЛА KC SCRIPT: ВЕРИФИКАЦИЯ ЗАВЕРЕННОГО ДОКУМЕНТА**

В этом кратком руководстве вы узнаете, как проверить подлинность заверенного документа.

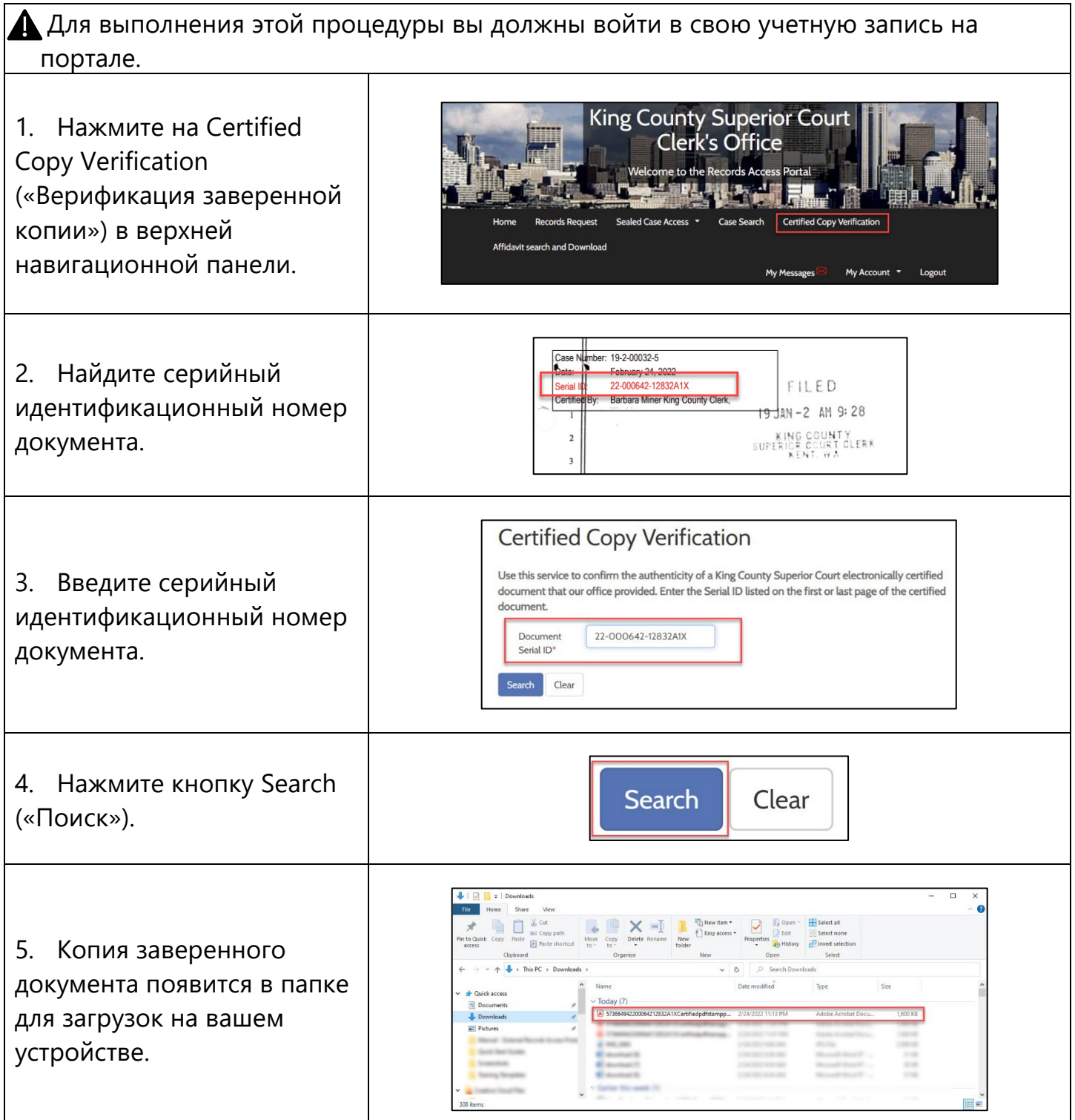

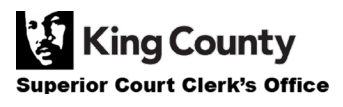